## Post Office – PDF Generation and Email Flow

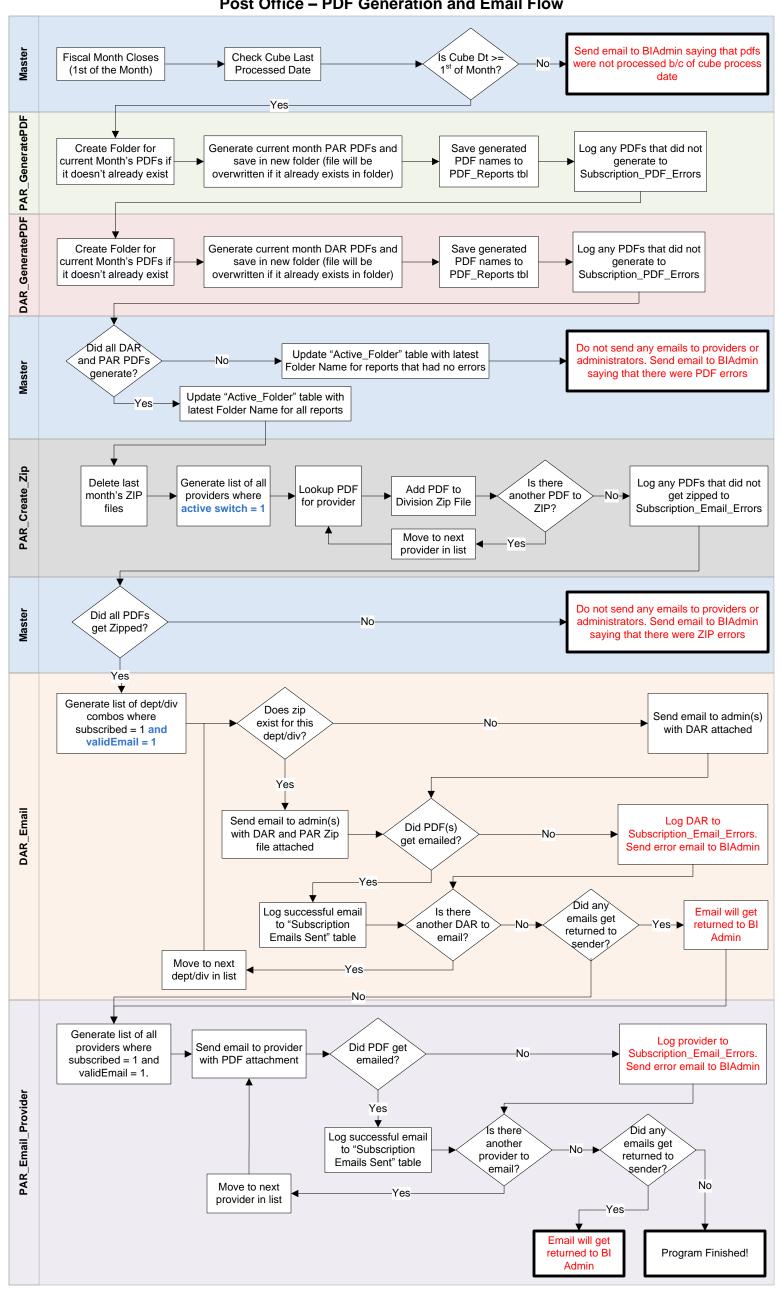